# **APPENDIX**

## *Overview of the School Portfolio Toolkit CD Contents*

The Appendix provides a list of the files as they appear on the CD. These files are listed by section, along with a description of the file's content and file type.

#### ▼ **THE BIG PICTURE OF SCHOOL IMPROVEMENT (Chapter 2)**

The *Big Picture of Continuous School Improvement* provides an overview of continuous school improvement.

The Big Picture of Continuous School Improvement BigPictr.pdf Acrobat Reader This read only file is a figure of the *Big Picture of Continuous School Improvement,* found in Chapter 2 of *The Toolkit*.

#### ▼ **GETTING STARTED ON THE PORTFOLIO (Chapter 3)**

The files in this section provide an overview of different ways to begin the school portfolio process and product. The files include read only documents, examples, templates, tools, activities, and strategies.

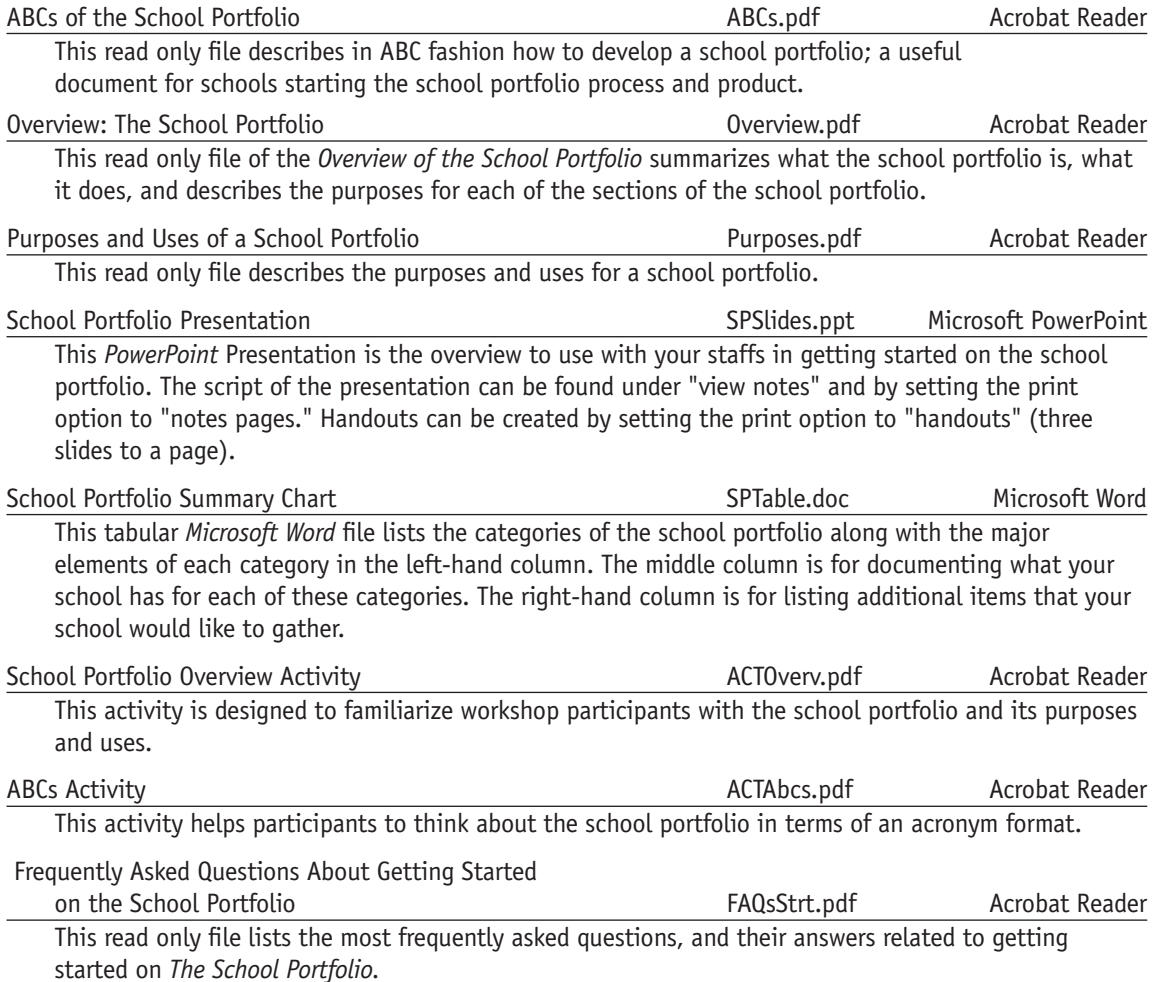

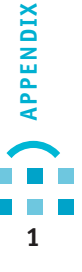

#### *Getting Started with the Product*

Documents in this section include everything a school would need to get started on a school portfolio. Templates are provided that have placeholder words for each section of the school portfolio. Activities will help you get your staff actively involved in the work of the school portfolio product.

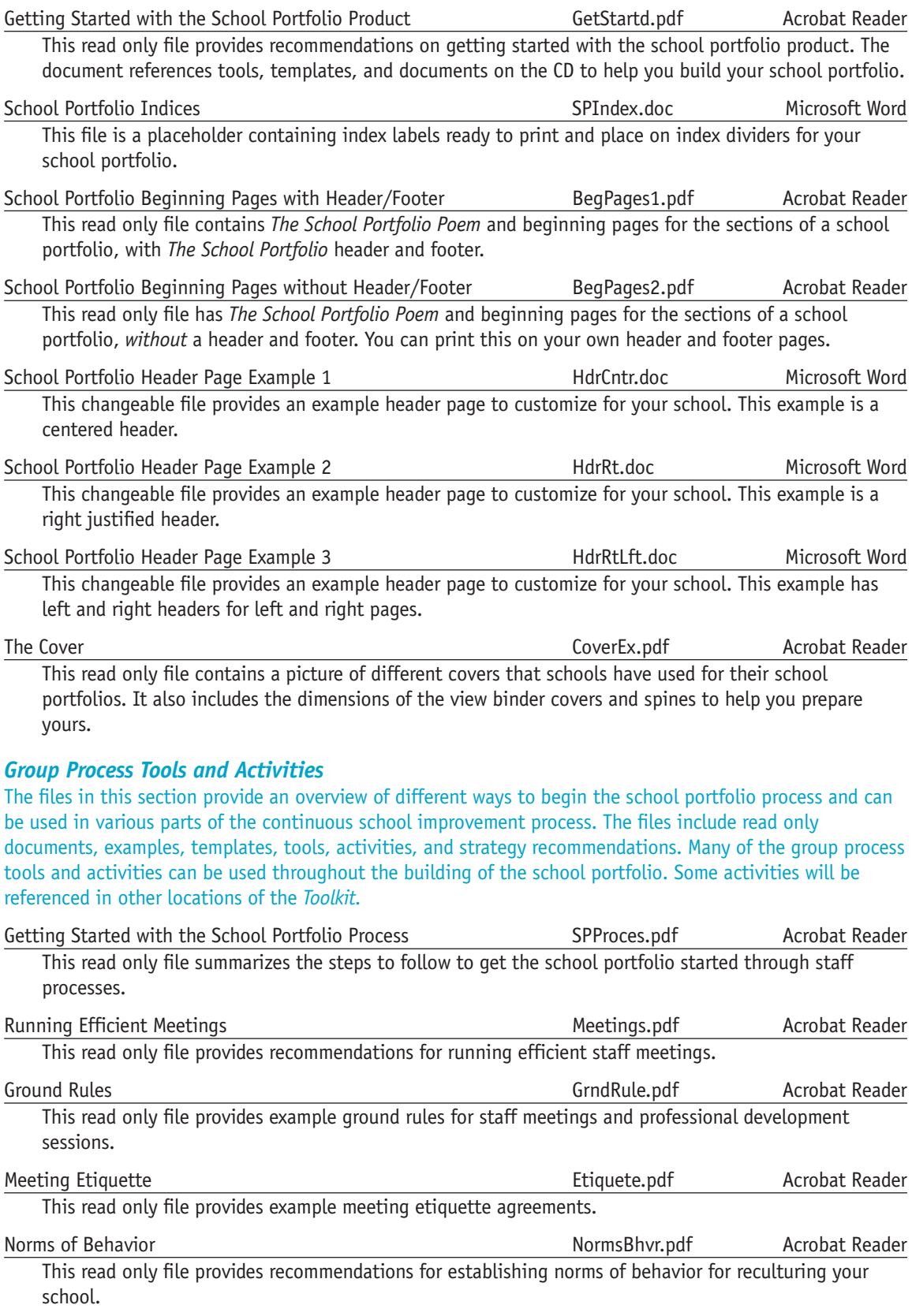

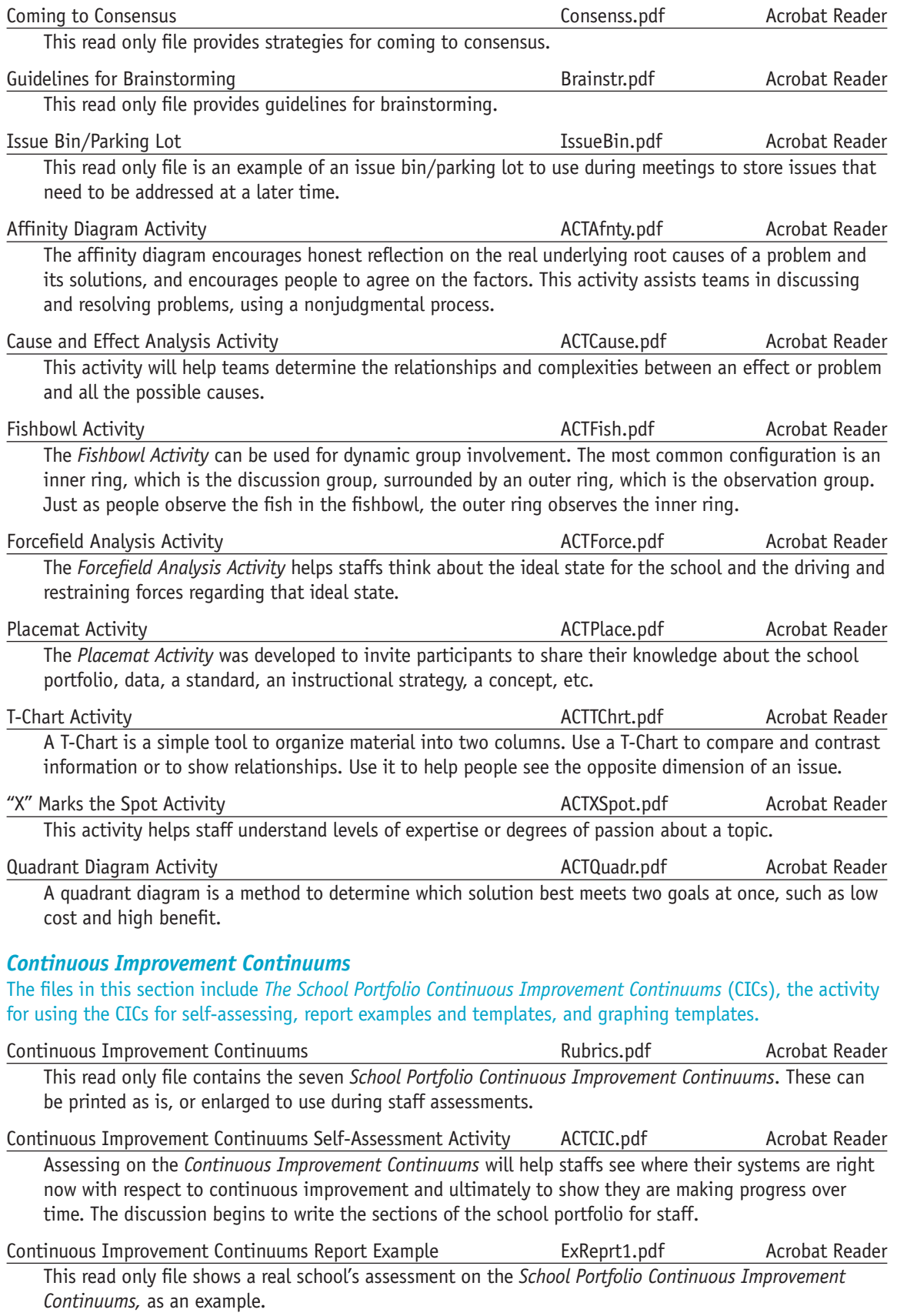

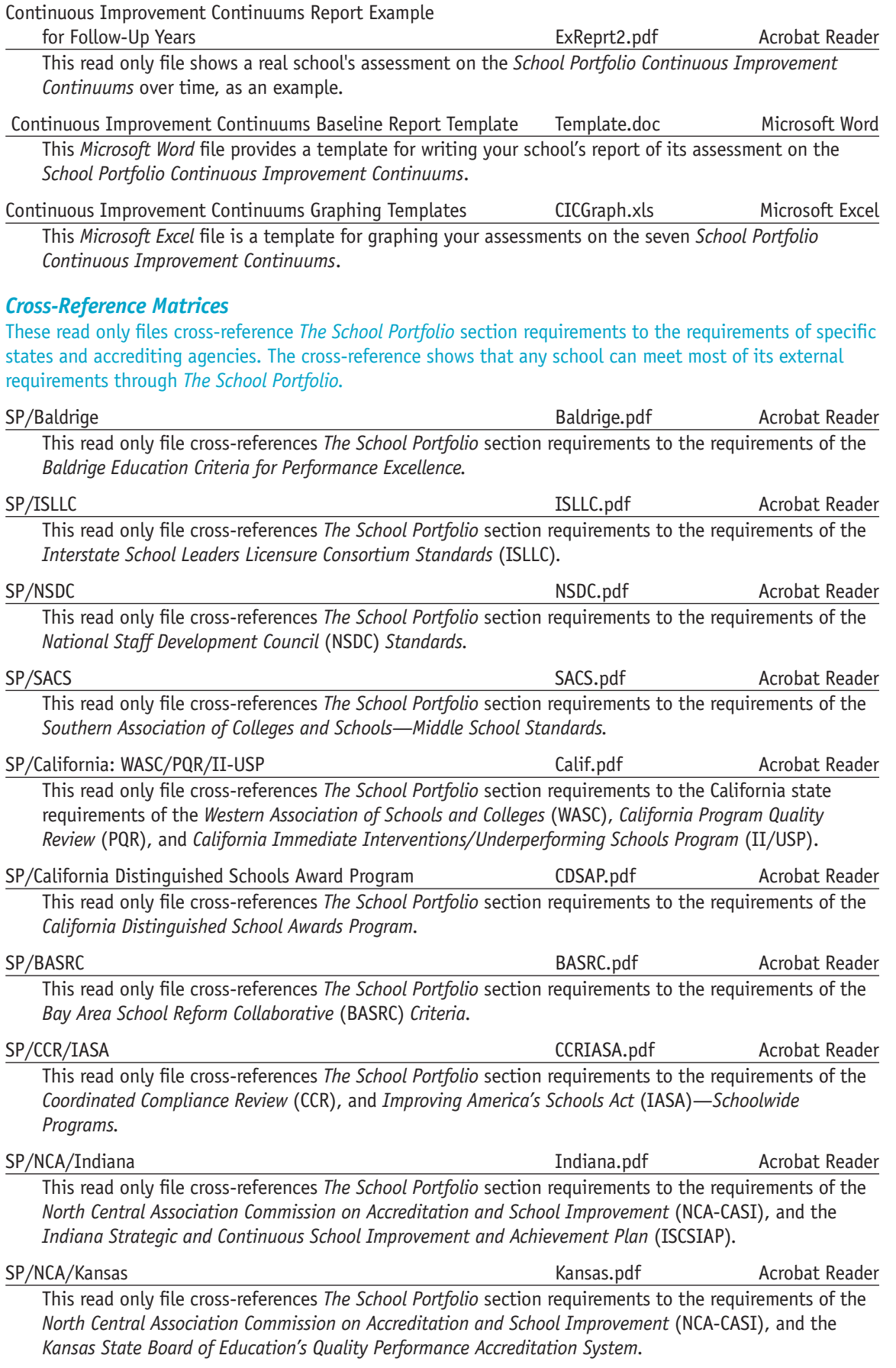

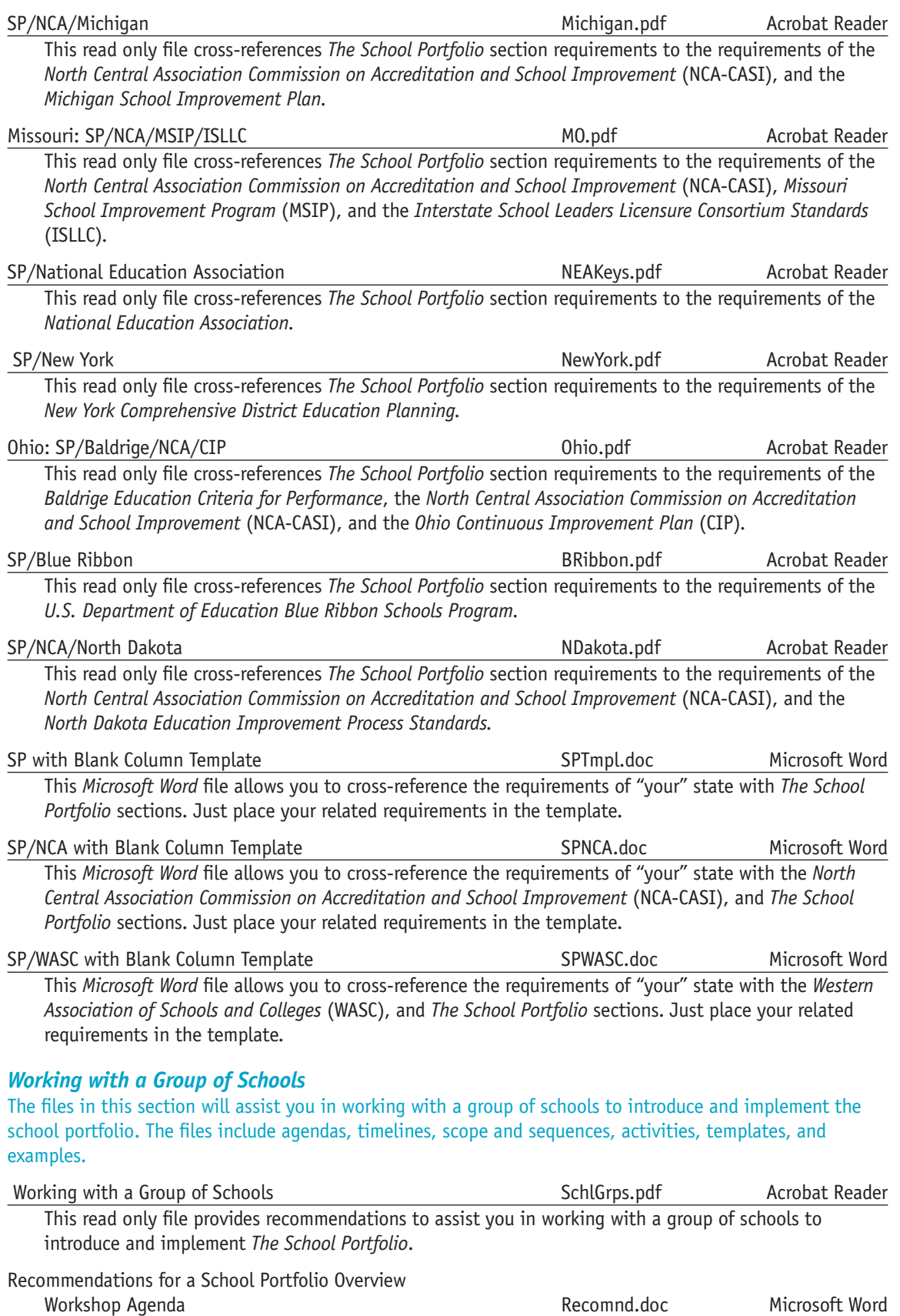

This *Microsoft Word* file has a recommended agenda for a School Portfolio Overview Workshop.

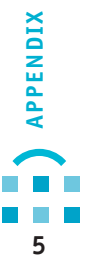

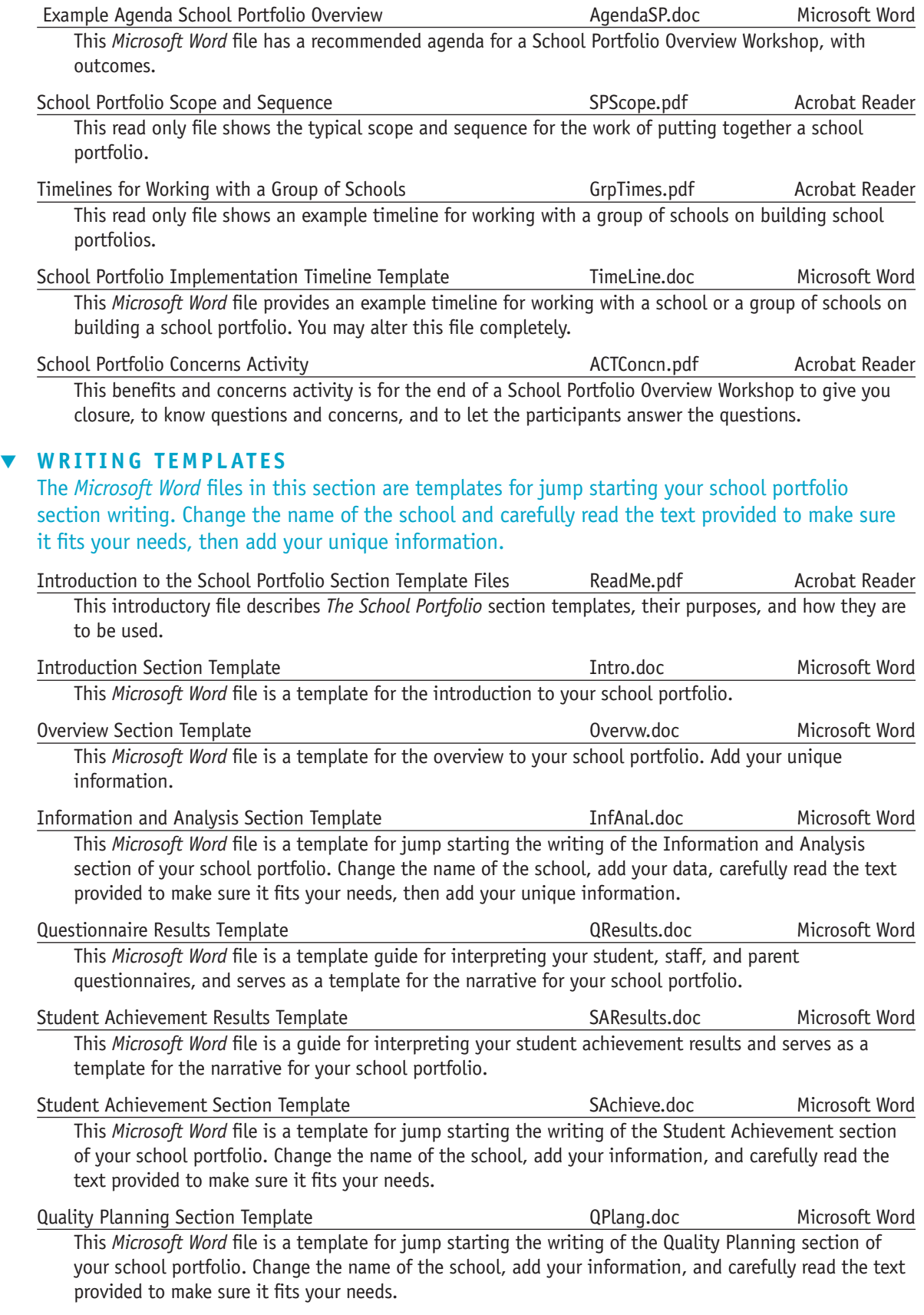

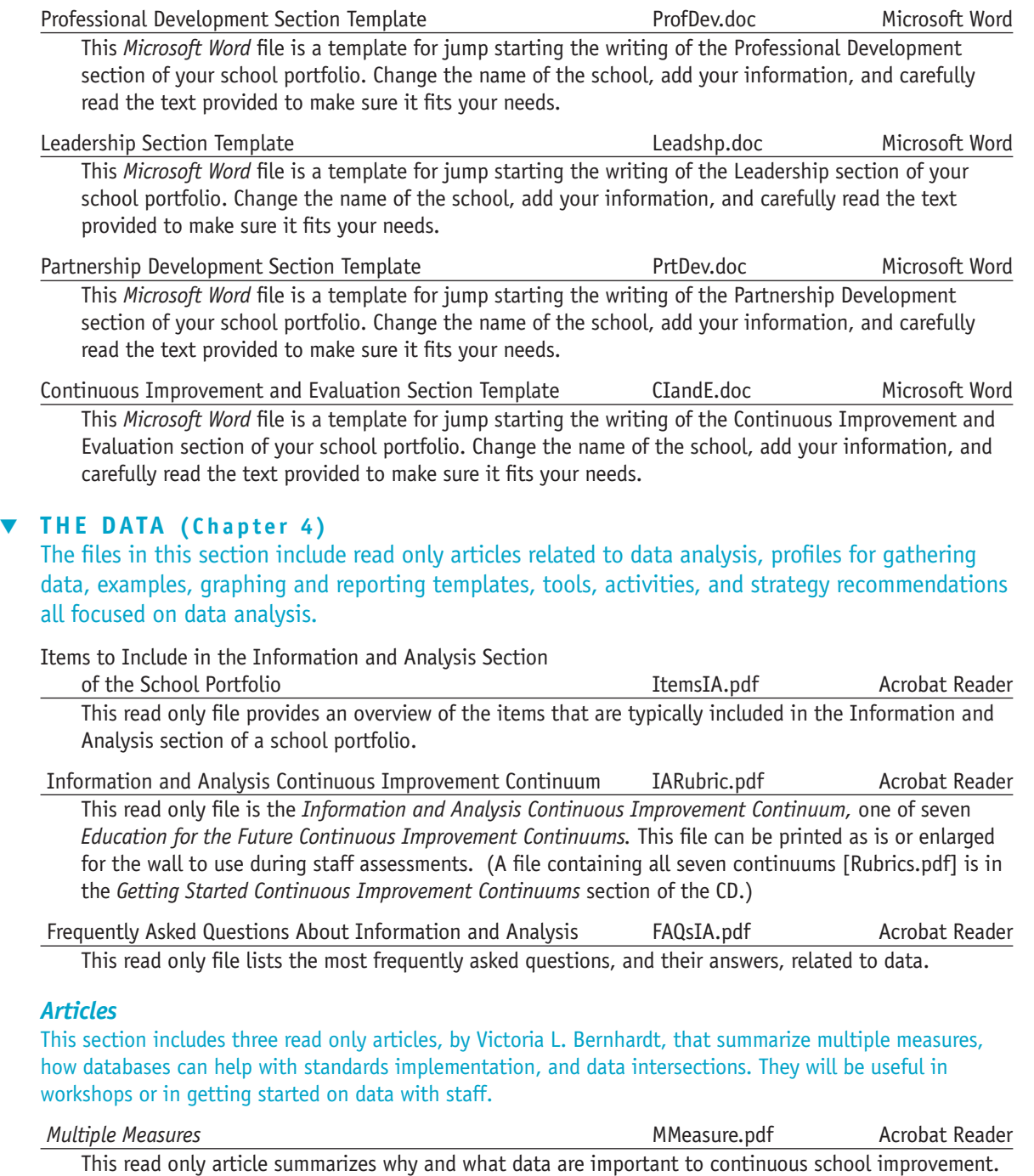

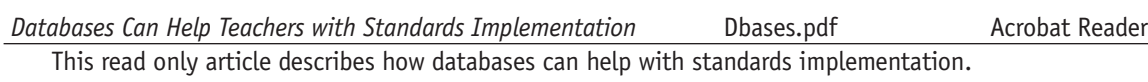

*Intersections: New Routes Open when One Type of Data Crosses Another* Intersct.pdf Acrobat Reader This read only article, published in the *Journal of Staff Development* (Winter 2000), discusses how much richer your data analyses can be when you intersect multiple data variables.

#### *Demographics*

The files in this demographic section include activities and templates for gathering and graphing demographic data for your school portfolio.

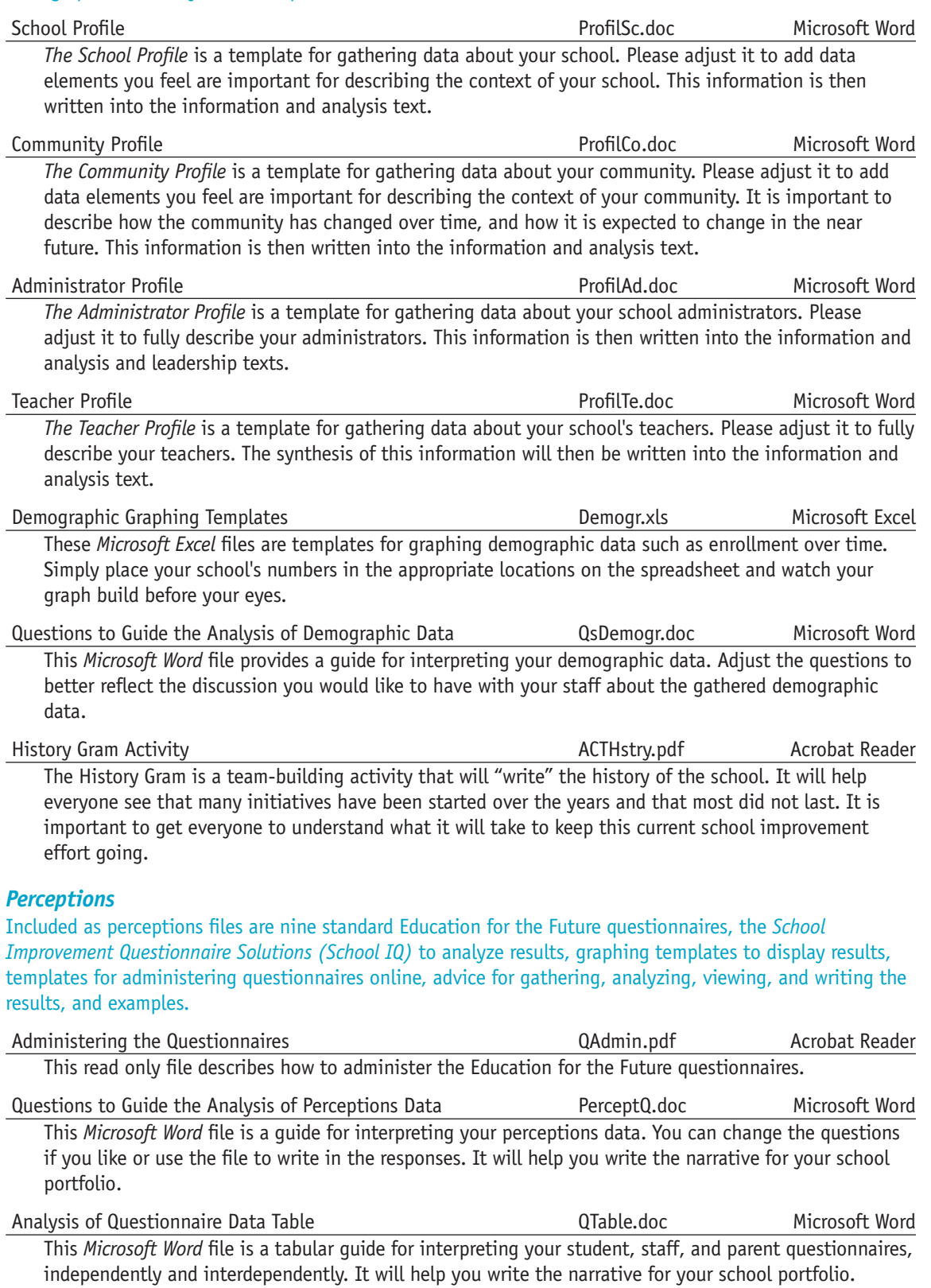

 $\pmb{8}$ 

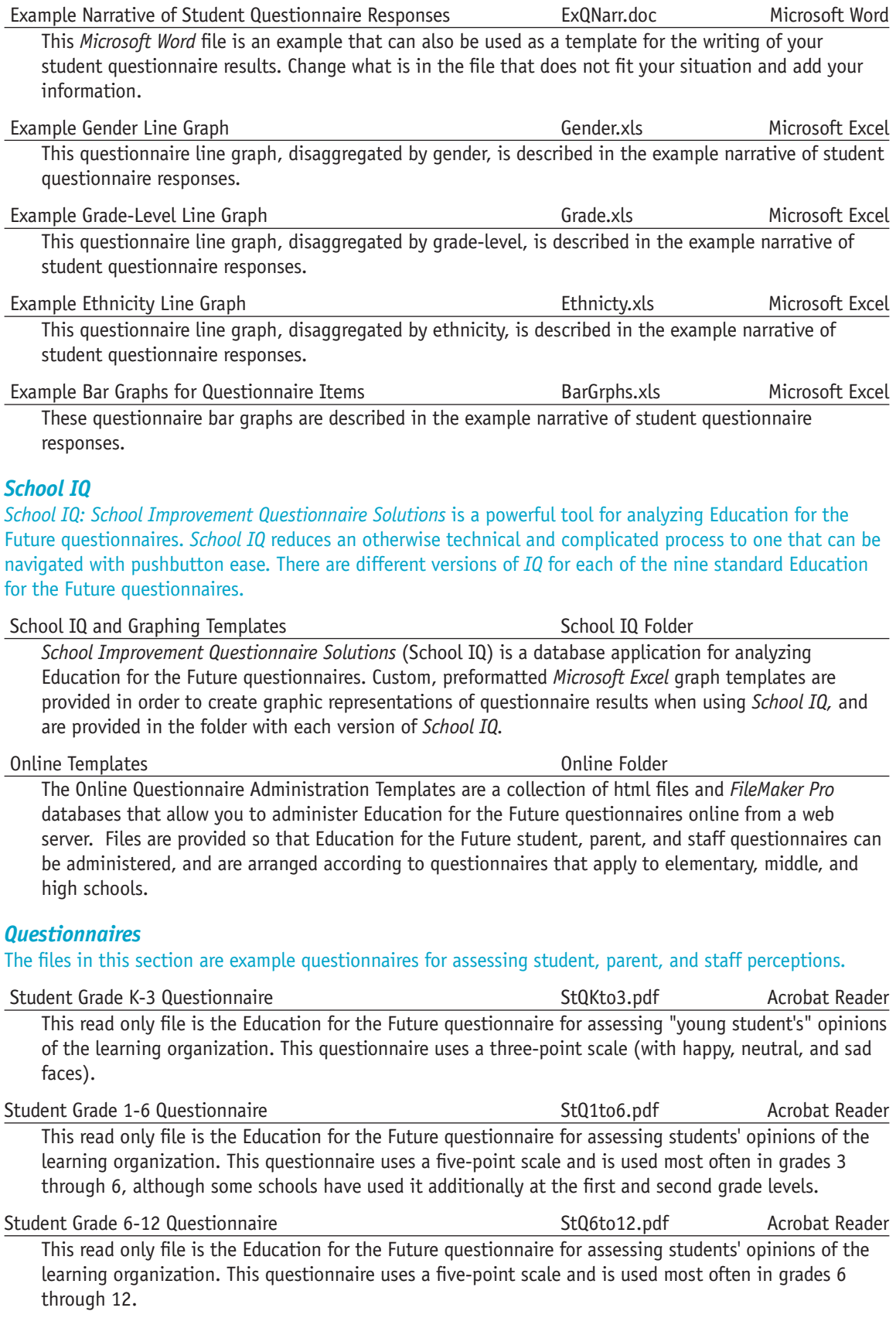

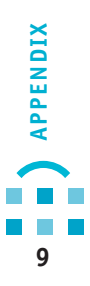

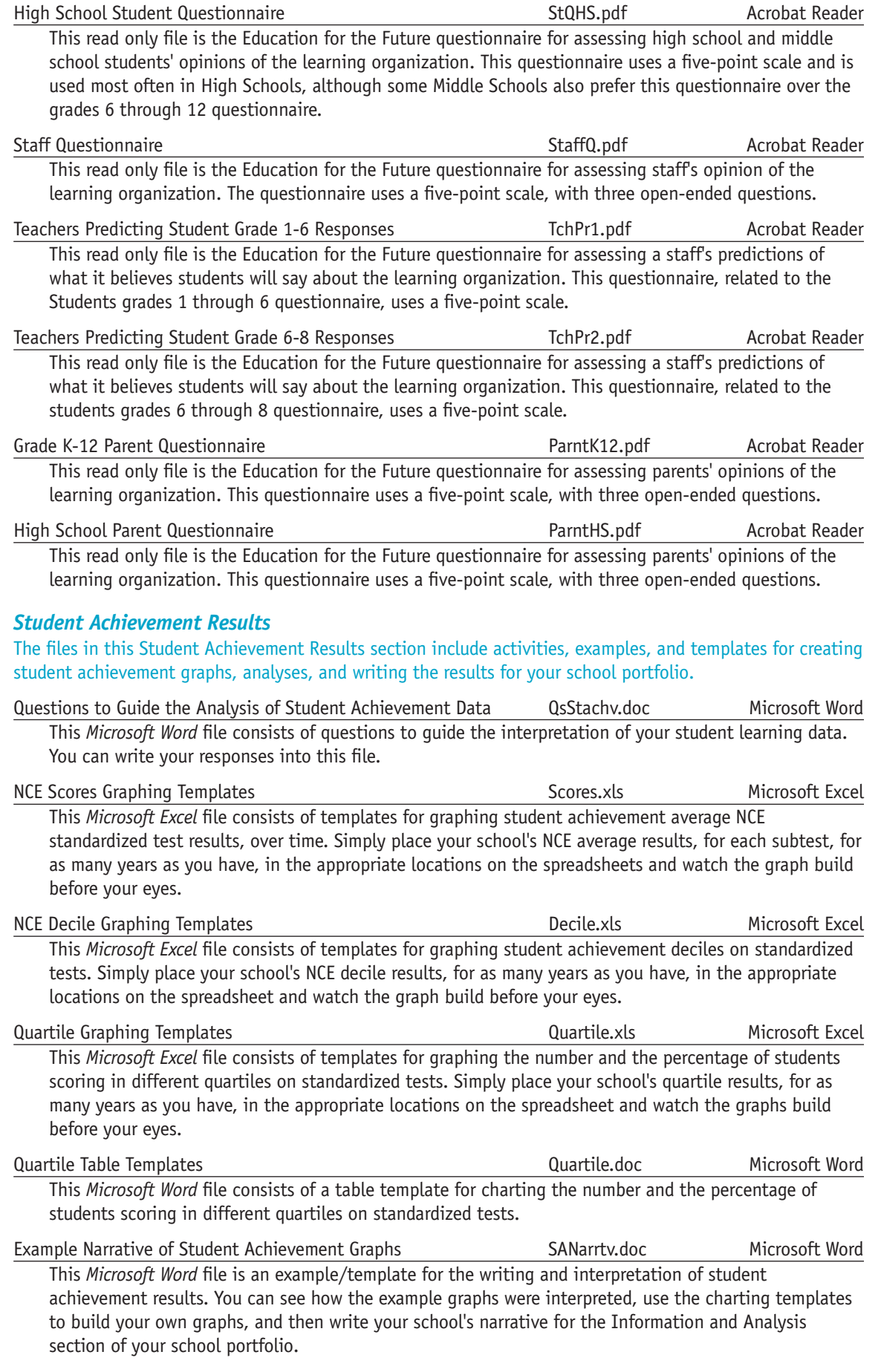

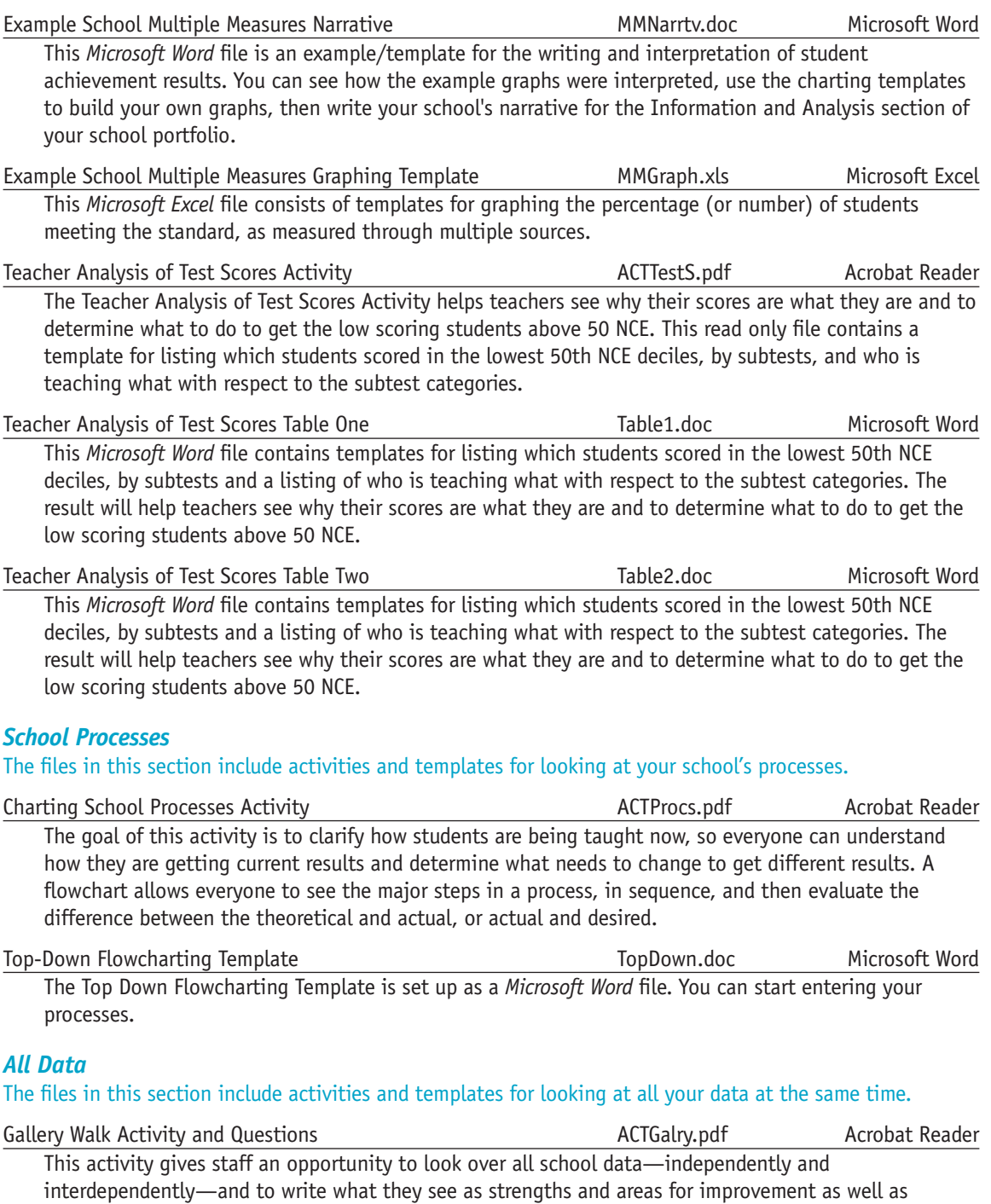

implications for school improvement.

Fishbowl Activity **ACTFish.pdf** ACTFish.pdf Acrobat Reader The Fishbowl Activity can be used for dynamic group involvement. The most common configuration is an inner ring, which is the discussion group, surrounded by an outer ring, which is the observation group. Just as people observe the fish in the fishbowl, the outer ring observes the inner ring.

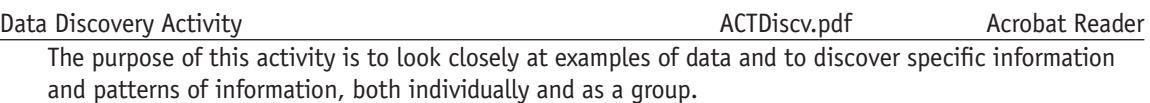

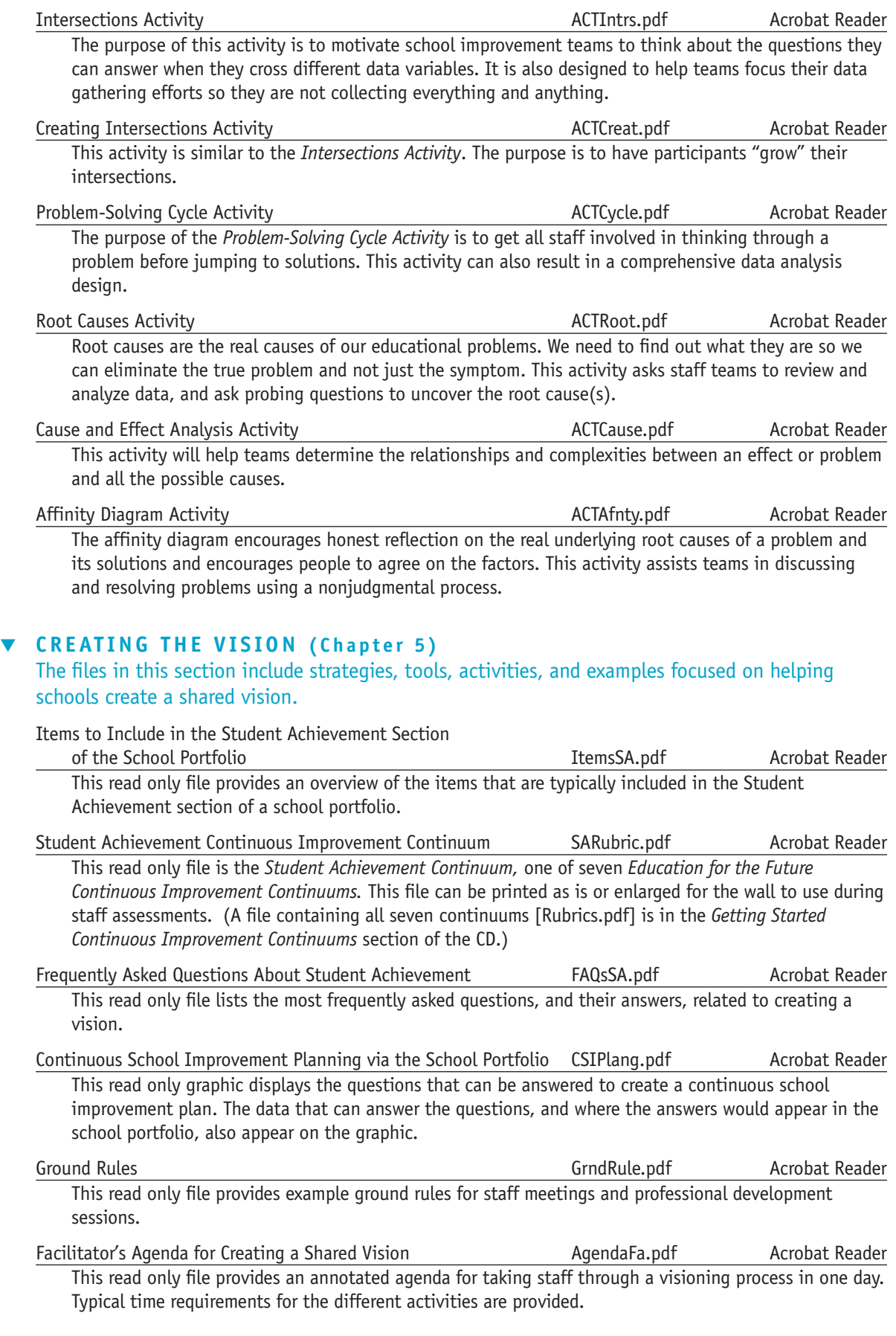

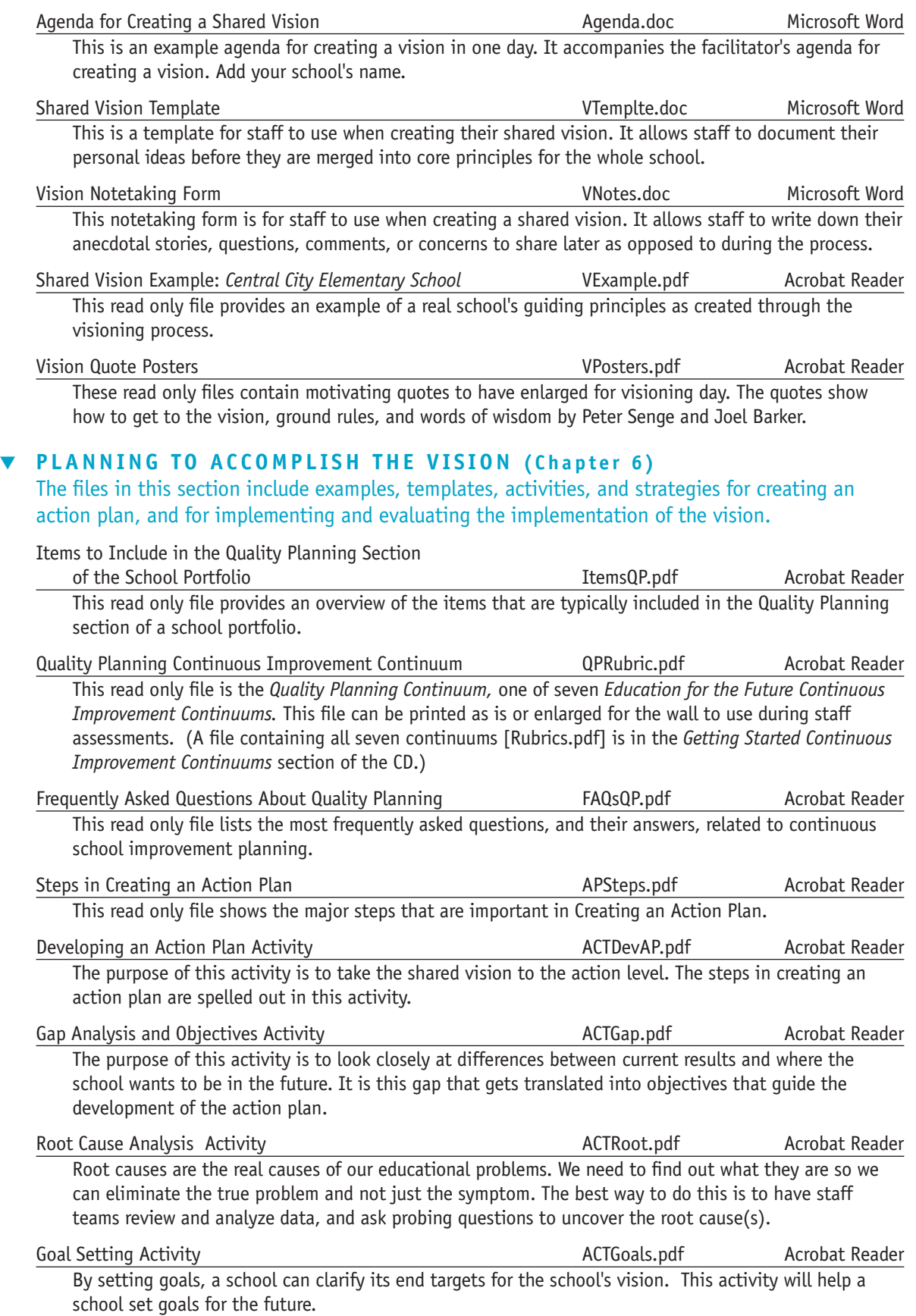

**APPENDIX 13**<br>**13** 

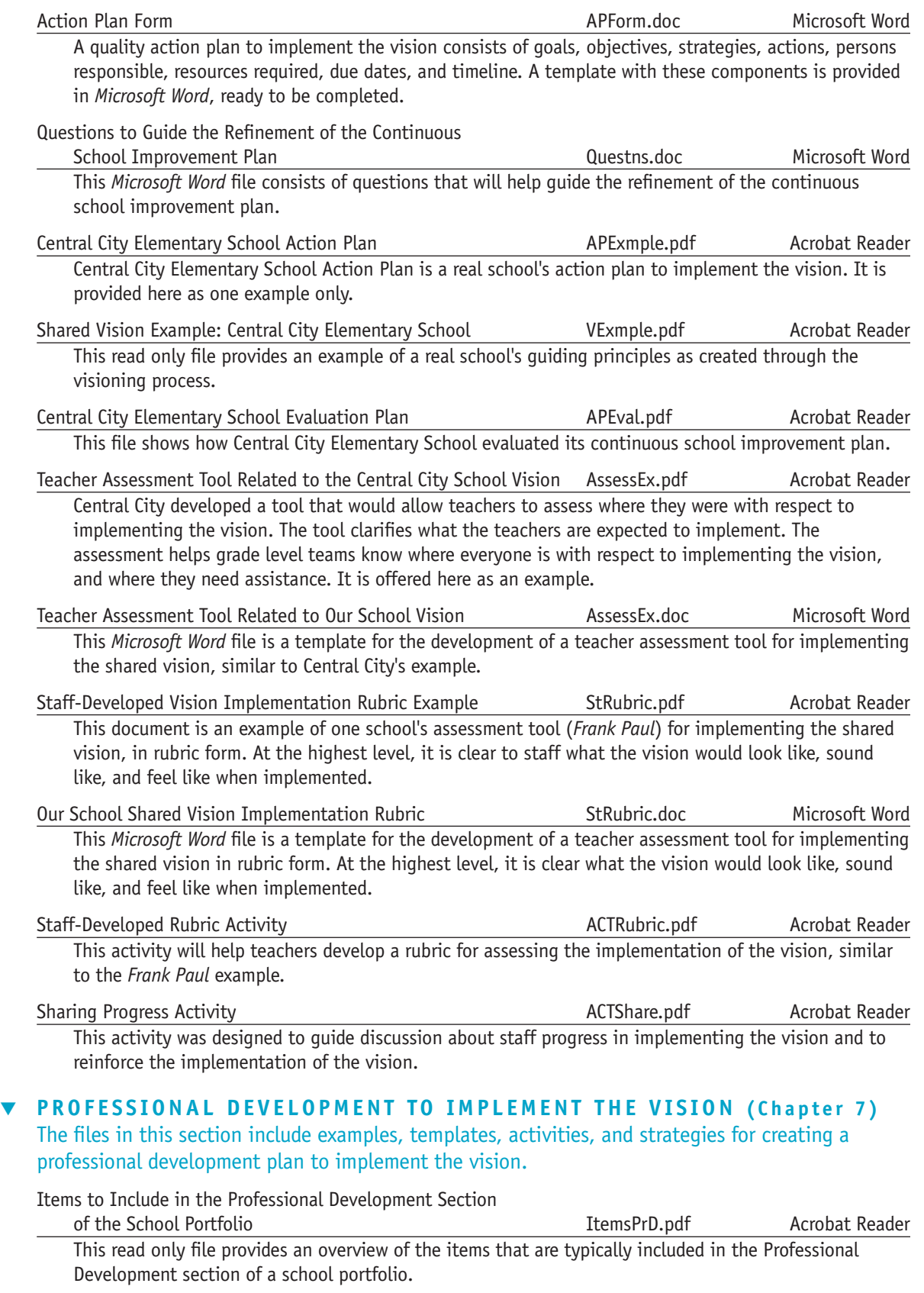

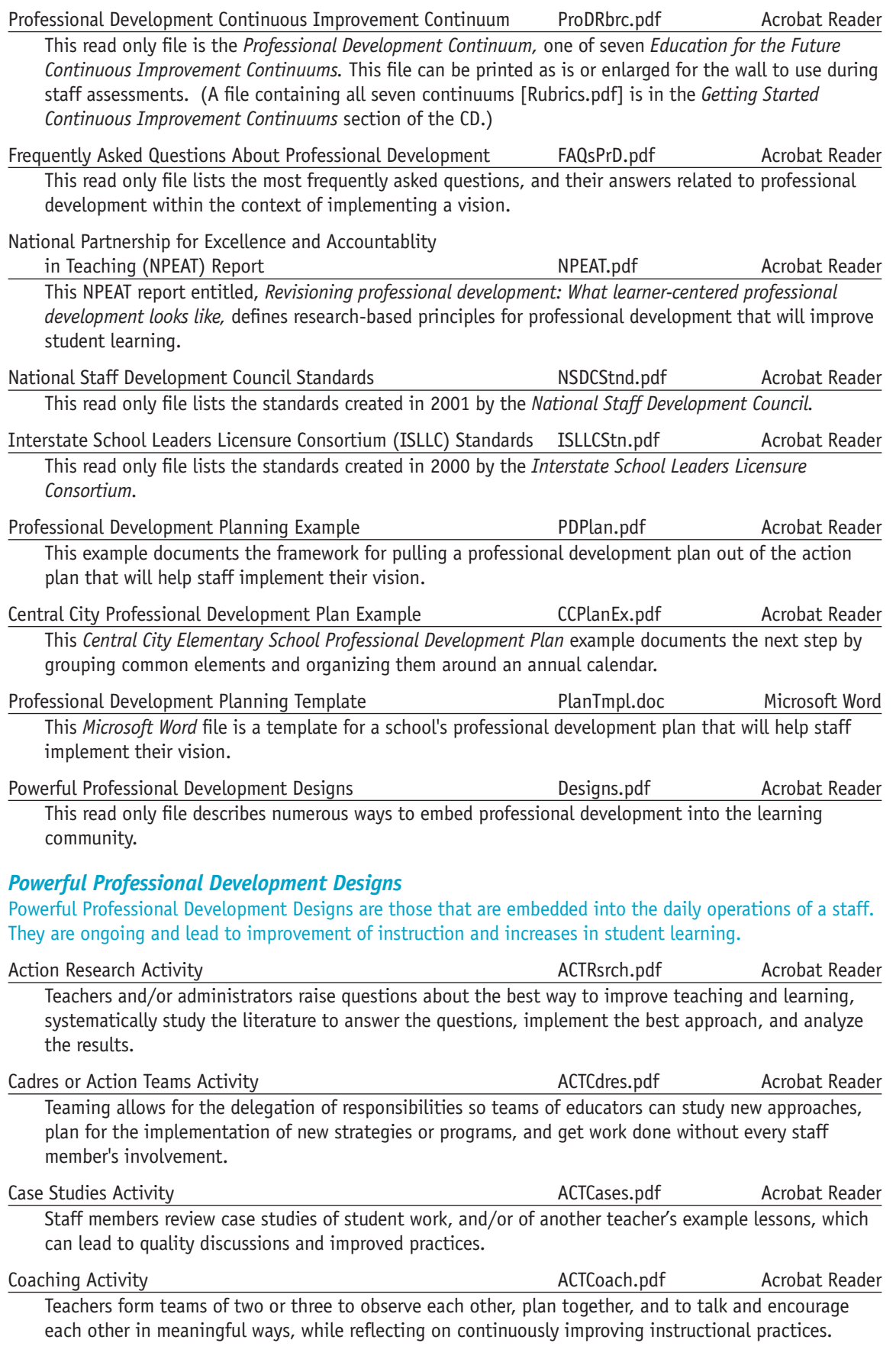

**APPENDIX 15**<br>**15** 

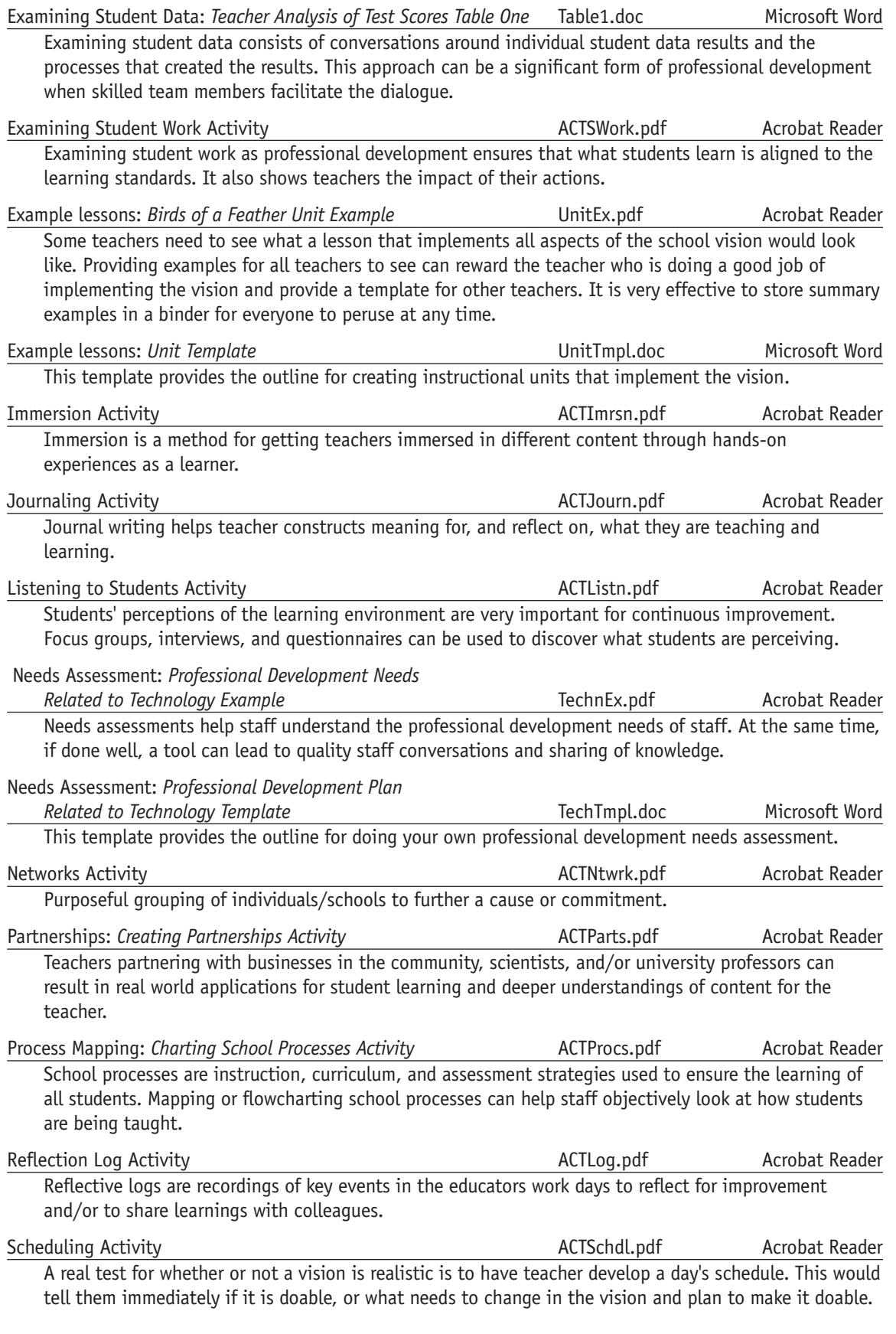

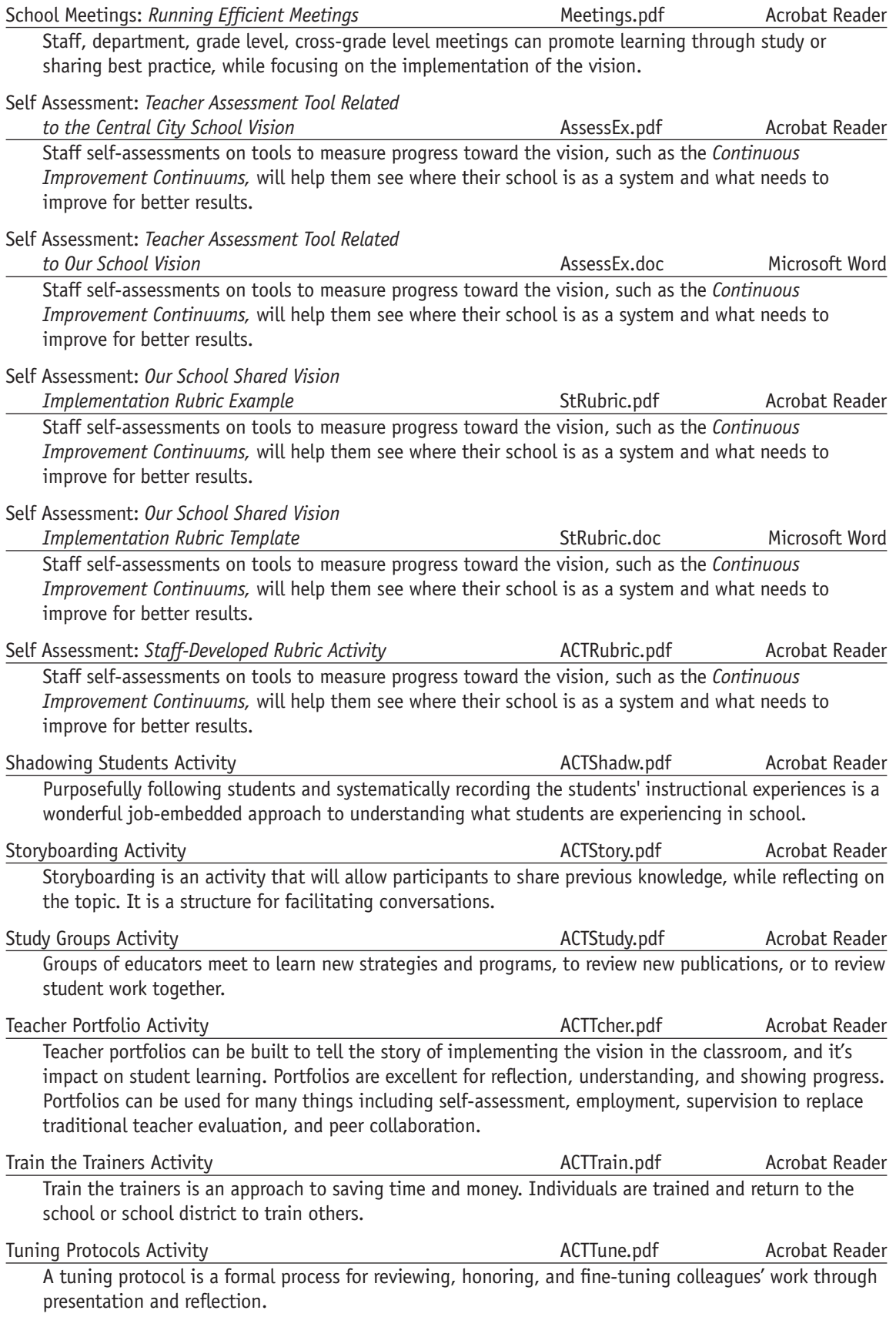

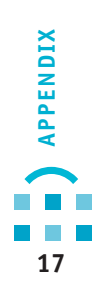

### *Evaluation of Professional Development Training*

The files in this section include examples of different professional development evaluation tools that can be adjusted for your purposes, and activities and examples related to the evaluation of professional development training.

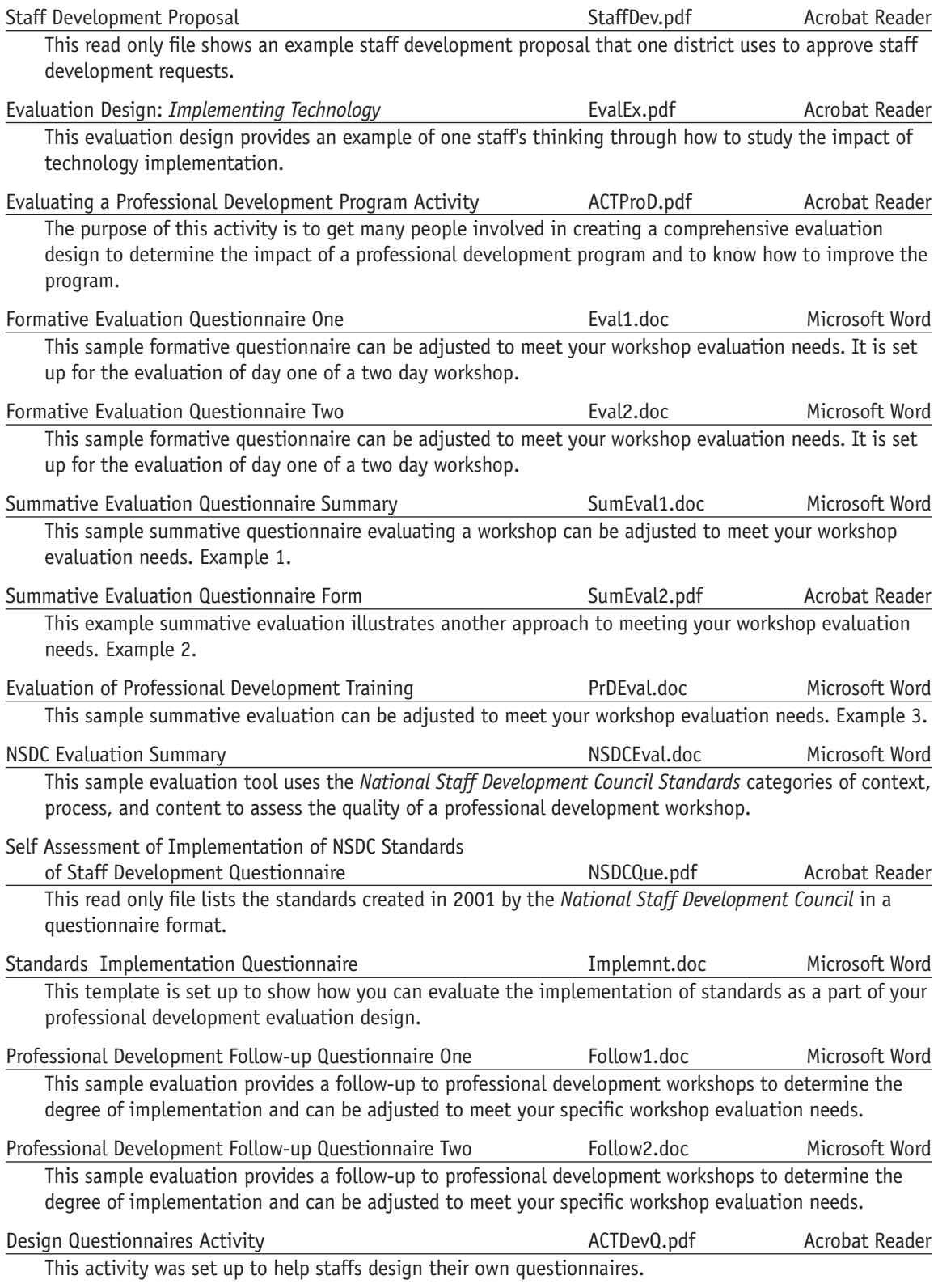

#### ▼ **LEADERSHIP TO IMPLEMENT THE VISION (Chapter 8)**

The files in this section include strategies, activities, examples, and templates for building a leadership structure to implement the vision.

Items to Include in the Leadership Section

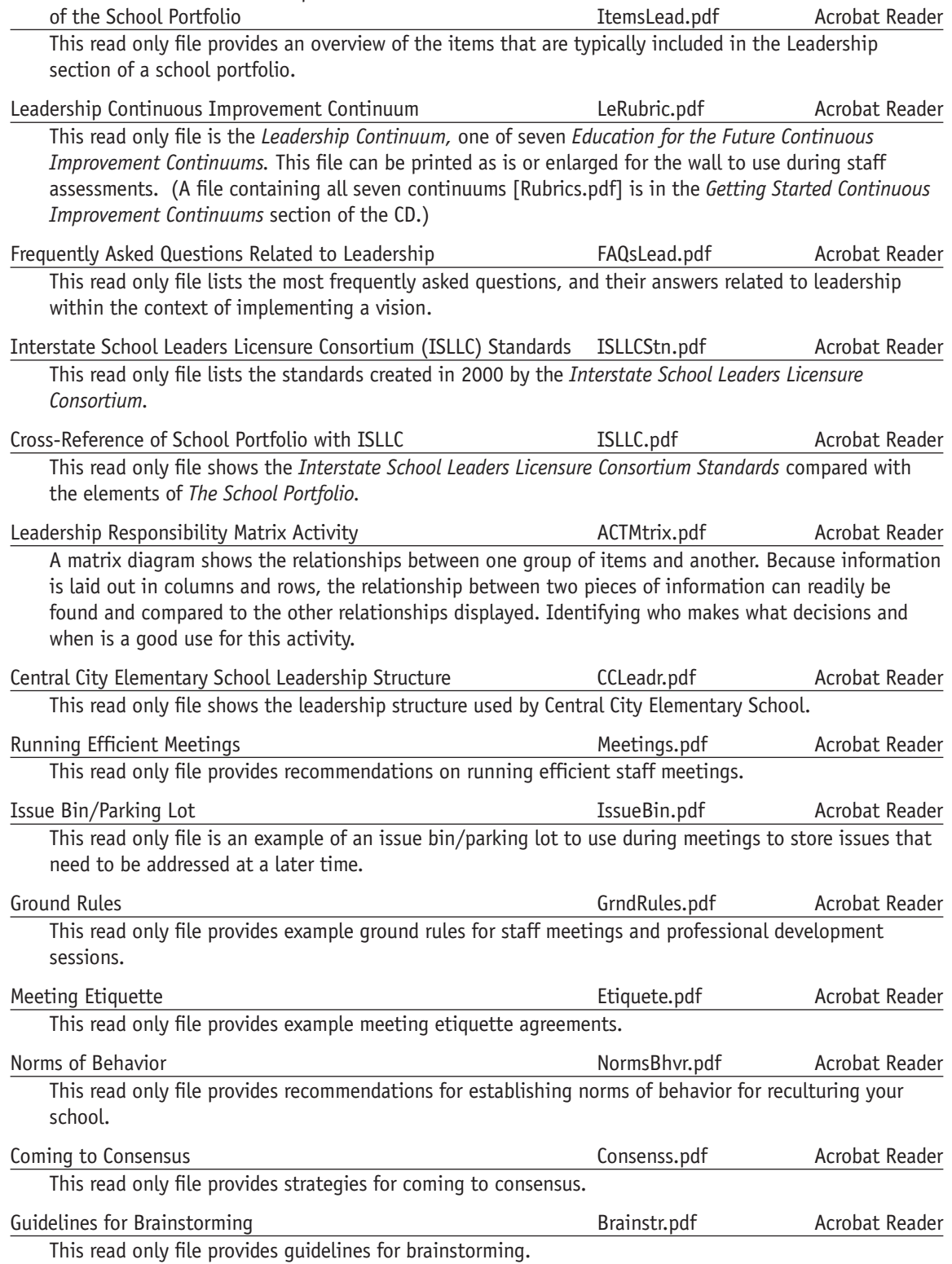

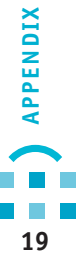

#### ▼ **INVOLVING PARTNERS TO IMPLEMENT THE VISION (Chapter 9)**

The files in this section will assist staffs in building partnerships with parents, community, and businesses.

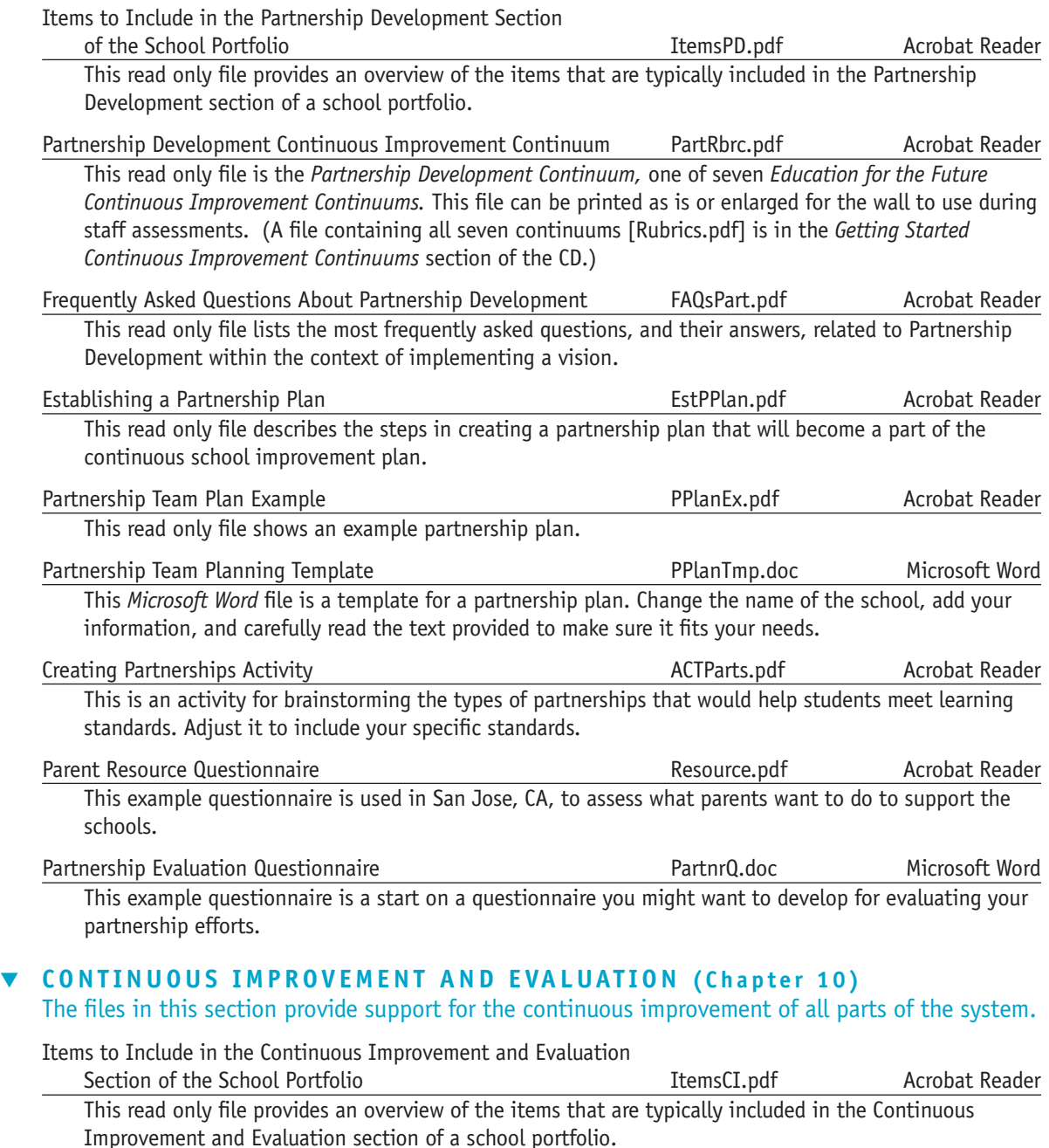

Continuous Improvement Continuous Improvement Continuum CIRubric.pdf Acrobat Reader This read only file is the *Continuous Improvement and Evaluation Continuum,* one of seven *Education for the Future Continuous Improvement Continuums.* This file can be printed as is or enlarged for the wall to use during staff assessments. (A file containing all seven continuums [Rubrics.pdf] is in the *Getting Started Continuous Improvement Continuums* section of the CD.)

Evaluation Questions Outline Example **Example Acrobat Reader** EvalExmp.pdf Acrobat Reader This read only file describes the most common and logical questions that are asked in the continuous school improvement process.

20

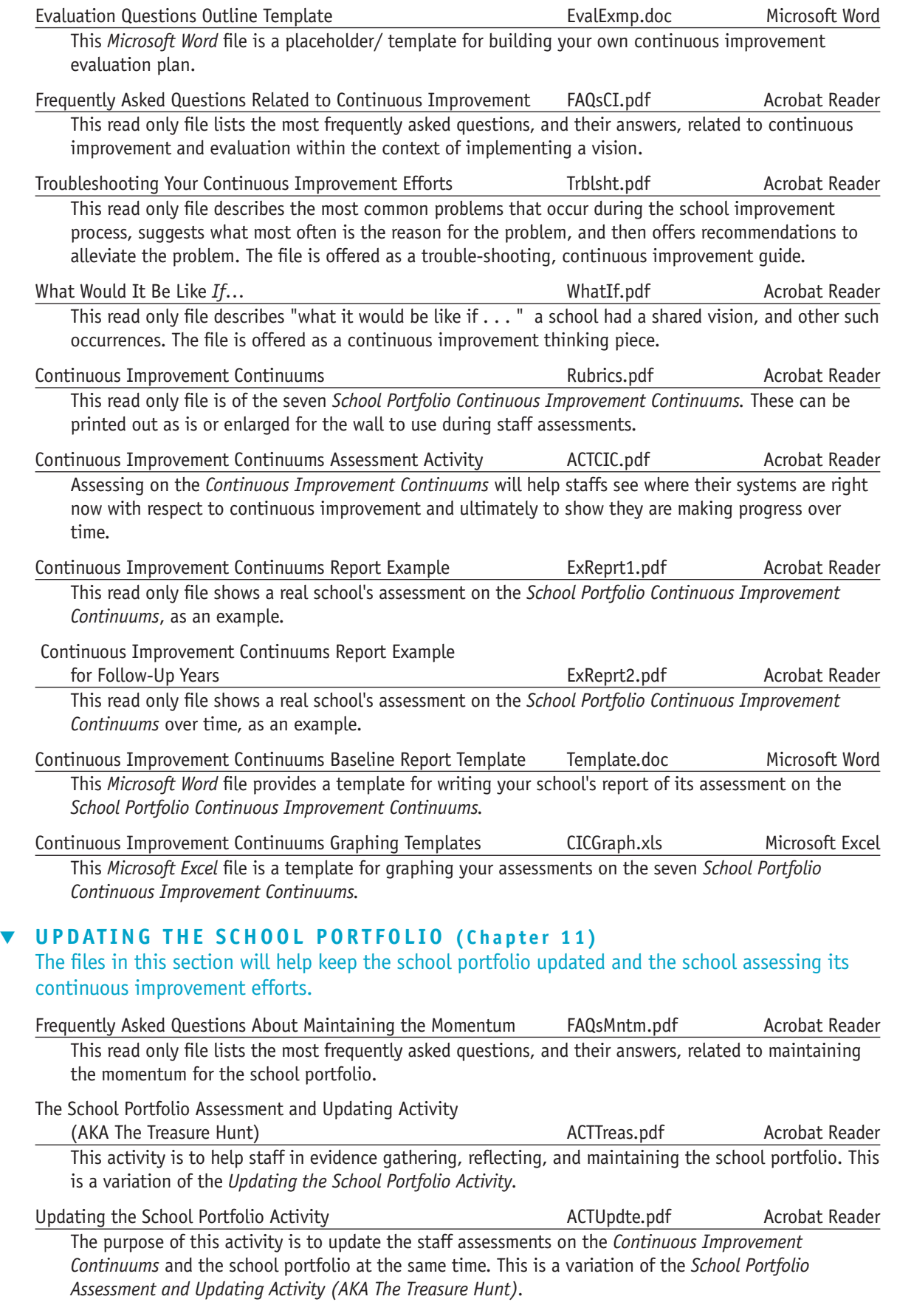

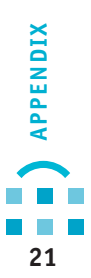

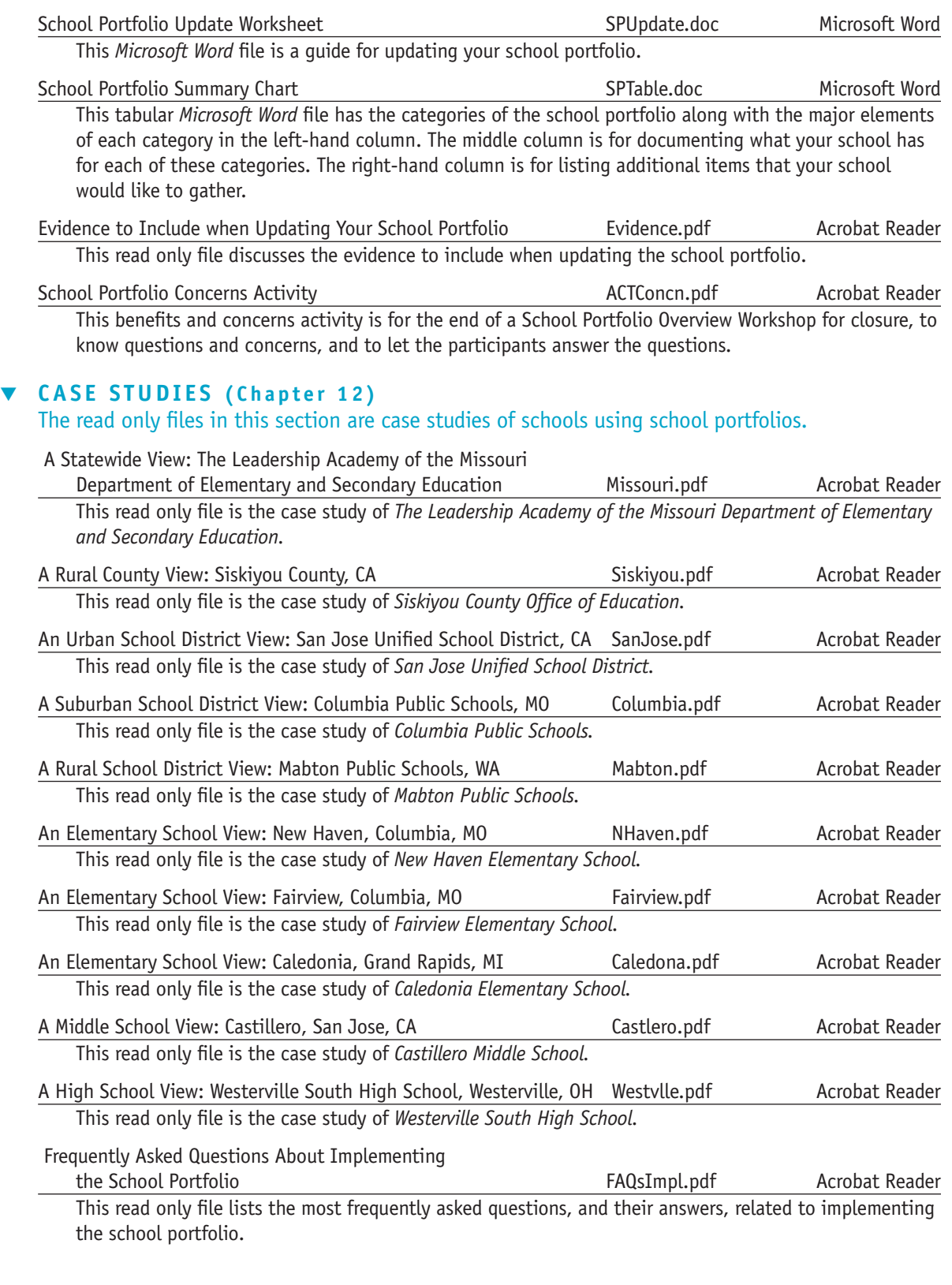